Subject: Re: Renstat: Mismatch 13 Posted by [RedOne](http://renegadeforums.com/index.php?t=usrinfo&id=21575) on Wed, 24 Jan 2007 20:47:30 GMT [View Forum Message](http://renegadeforums.com/index.php?t=rview&th=22773&goto=240988#msg_240988) <> [Reply to Message](http://renegadeforums.com/index.php?t=post&reply_to=240988)

zunnie wrote on Wed, 24 January 2007 09:38Run renstat config and at the lower right deselect "Disable all stylistic (Non-Tabular) output". Then the custom coloring etc should work.

I tried that before but it didnt work then. I try it again

Quote:Renstat only works if the server it processes the results\* from is a laddered server afaik.

That was the answer. It now works fine BUT I had to do teamchange allow to =no. But I need that for the server i am working on. Now there is in brenbot !forcetc but when I do that i get

[BR] Players is not finished loading yet.

First a got the message that i had to turn gamelog on. But I don't know how to do it anymore.

Can u help me with that to??

Anyway thanks for the answer for Renstat

GrTz Red

PS On irc i had to !set gamelog on but then i got the message player didnt finishe loading yet. I tried after writing reply

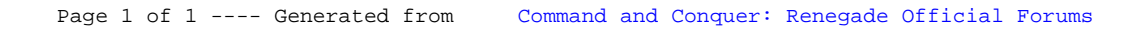